deque Quick Reference Guide (with Images): TalkBack 8.2 for Android *Recommended browser: Chrome (Android OS 7.0 or higher), Firefox (Older versions of Android OS)*

## Getting Started

Enabling TalkBack: Go to Settings > Accessibility > TalkBack to turn on TalkBack. To activate the TalkBack shortcut, go to Settings > Accessibility and turn on the Volume Key Shortcut. You can then hold the volume keys for three seconds to turn TalkBack on or off.

The Local Context Menu: contains navigation options relevant to the current page. Options appear in a menu list by default. To open the local context menu, swipe up, then right.

The Global Context Menu: contains options relevant anywhere on your device. Options appear in a menu list by default. To open the global context menu, swipe down, then right.

Reading controls: allow adjustment of reading settings, such as being able to swipe to read by headings or by lines. Swipe down or up to cycle through the different reading controls.

Explore by touch: Drag one finger around the screen to have TalkBack announce items as you reach them.

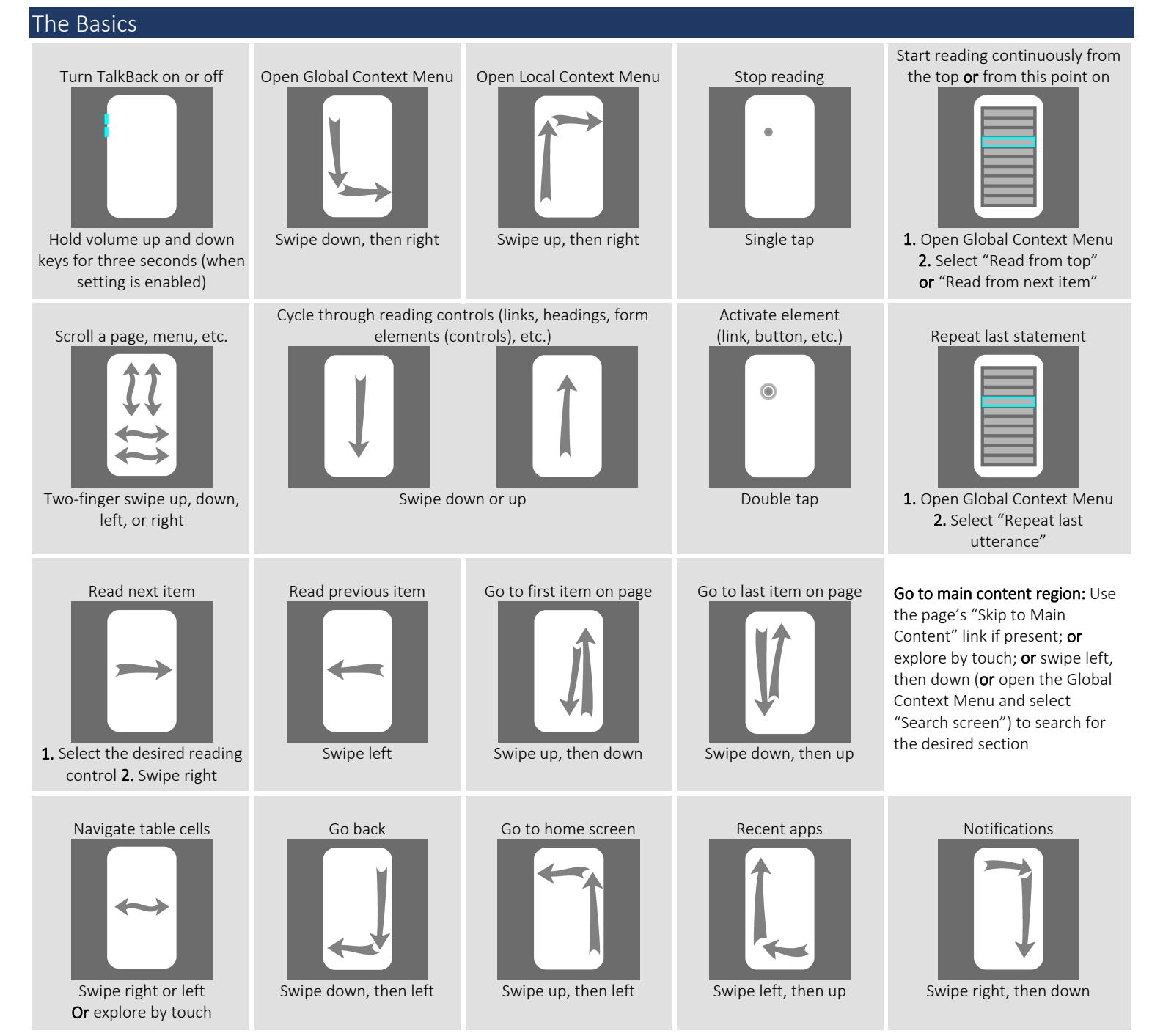

## Quick Reference Guide (with Images): TalkBack 8.2 for Android

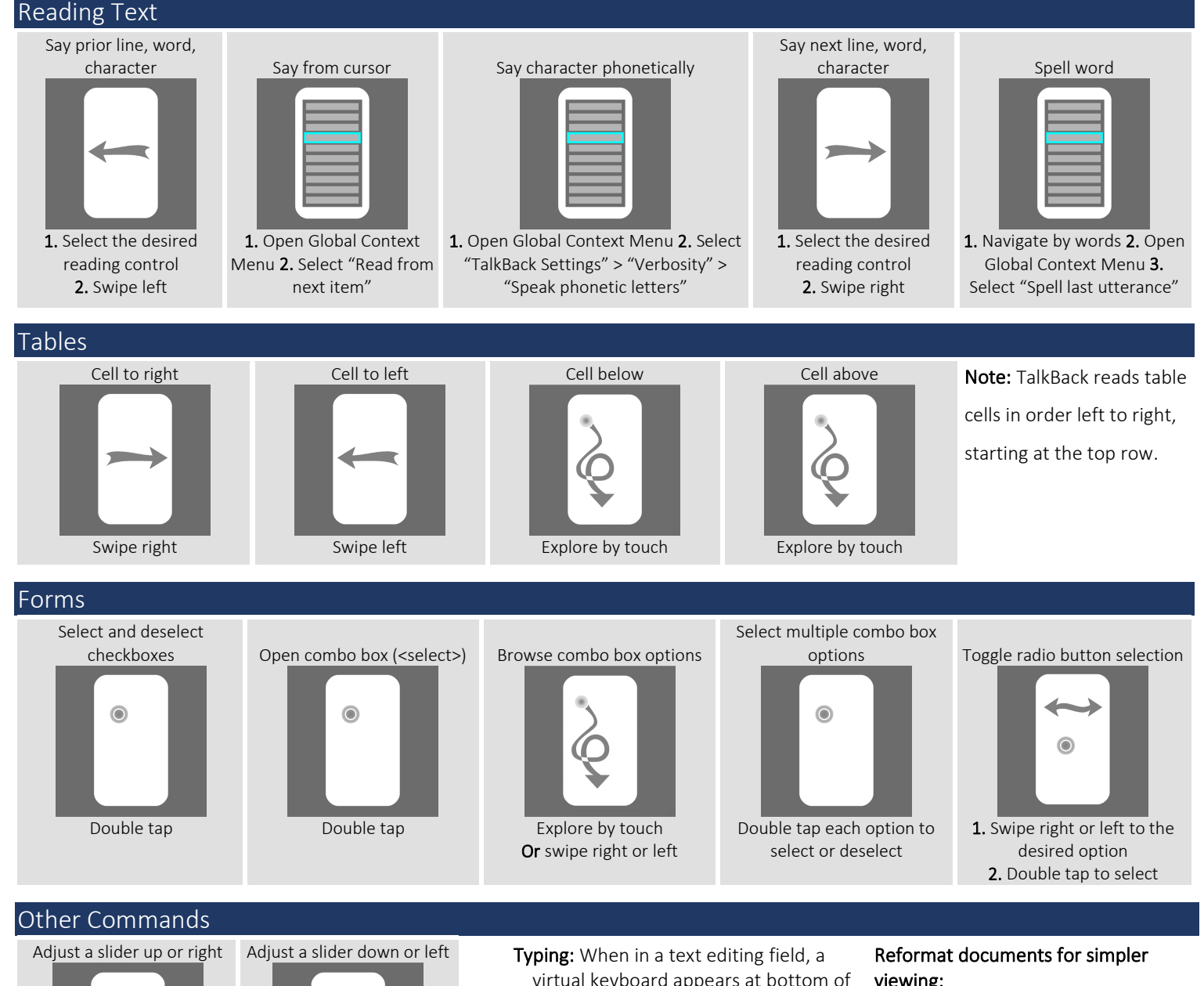

- 
- Swipe right, then left
- Search for a word or phrase

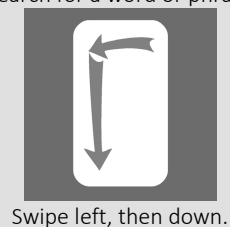

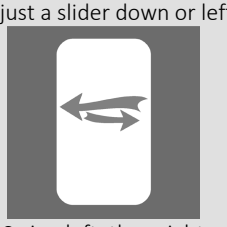

Swipe left, then right

- virtual keyboard appears at bottom of screen. Drag finger over letters, and release when you hear the desired letter.
- Speak characters typed: Go to "TalkBack Settings" > "Verbosity"> "Keyboard echo" to enable.
- Ignore TalkBack, report gesture to current application: Use 2 or 3 fingers.
- Gesture hints: Select "TalkBack Settings" > "Verbosity" > "Speak usage hints" to enable.

Note: TalkBack varies depending on the version of Android and the web browser in use. Some options may be unavailable.

## viewing:

- *Chrome*: Go to Chrome settings > Accessibility > select "Simplified view for web pages." A button for simplified view will appear at the bottom of the screen, when supported.
- *Firefox*: Reader View. When viewing an article, the button appears in the URL bar.

*Full list of commands:<http://tinyurl.com/commands-talkback>*

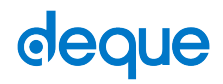